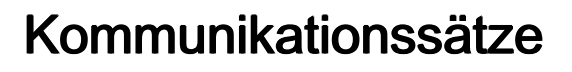

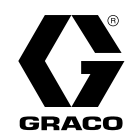

332962E

DE

Zur Kommunikation eines Anzeigereglermoduls (DCM) oder eines Erweiterten Anzeigereglermoduls (ADCM) mit einer Speicherprogrammierbare Steuerung (PLC) oder Erweiterter Webschnittstelle (AWI) verwendet. Anwendung nur durch geschultes Personal. Für den Einsatz in explosionsgefährdeten Umgebungen und Gefahrenzonen nicht geeignet.

Wichtige Sicherheitshinweise. Alle Warnhinweise und Anleitungen in diesem Handbuch und im<br>System-Handbuch aufmerksam durchlesen. Diese Anleitungen System-Handbuch aufmerksam durchlesen. Diese Anleitungen<br>sorgfältig aufbewahren sorgfältig aufbewahren.<br>.

Satz 24N978, Glasfaserwandler<br>(Glasfaser auf Seriellen Wandler (Glasfaser auf Seriellen Wandler)<br>Satz 24N977, Modhus Gateway Satz 24N977, Modbus Gateway<br>(Modbus TCP auf Modbus (Modbus TCP auf Modbus RTU-Wandler)

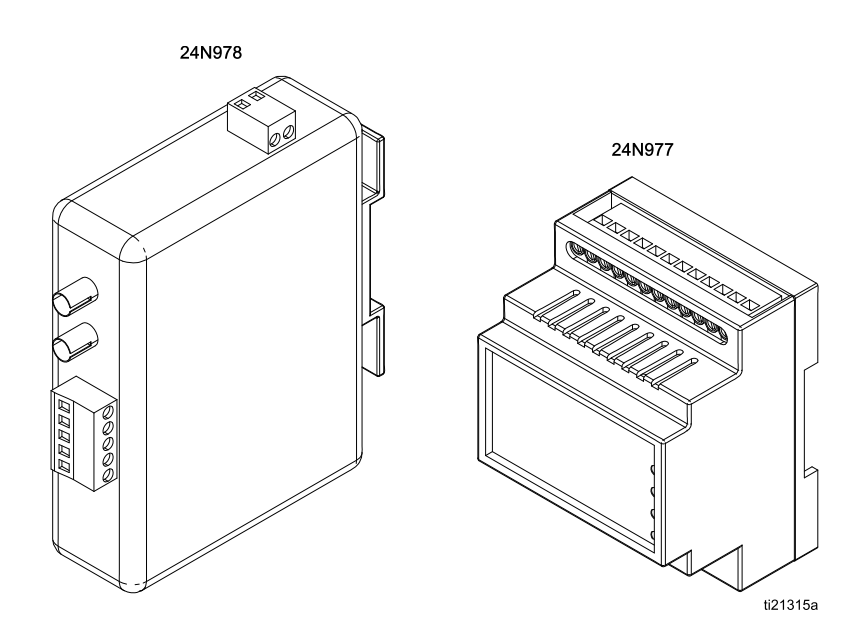

PROVEN QUALITY. LEADING TECHNOLOGY.

## <span id="page-1-0"></span>Warnhinweise

Die folgenden Warnhinweise betreffen Einrichtung, Verwendung, Erdung, Wartung und Reparatur dieses Geräts. Das<br>Symbol mit dem Ausrufezeichen steht bei einem allgemeinen Warnbinweis, und das Gefahrensymbol bezieht sich Symbol mit dem Ausrufezeichen steht bei einem allgemeinen Warnhinweis, und das Gefahrensymbol bezieht sich<br>auf Pisiken, die während bestimmter Arbeiten auftreten. Erscheinen diese Symbole in diesem Handbuch oder auf auf Risiken, die während bestimmter Arbeiten auftreten. Erscheinen diese Symbole in diesem Handbuch oder auf Warnschildern, müssen diese Warnhinweise beachtet werden. In diesem Handbuch können auch produktspezifische Gefahrensymbole und Warnhinweise erscheinen, die nicht in diesem Abschnitt behandelt werden.

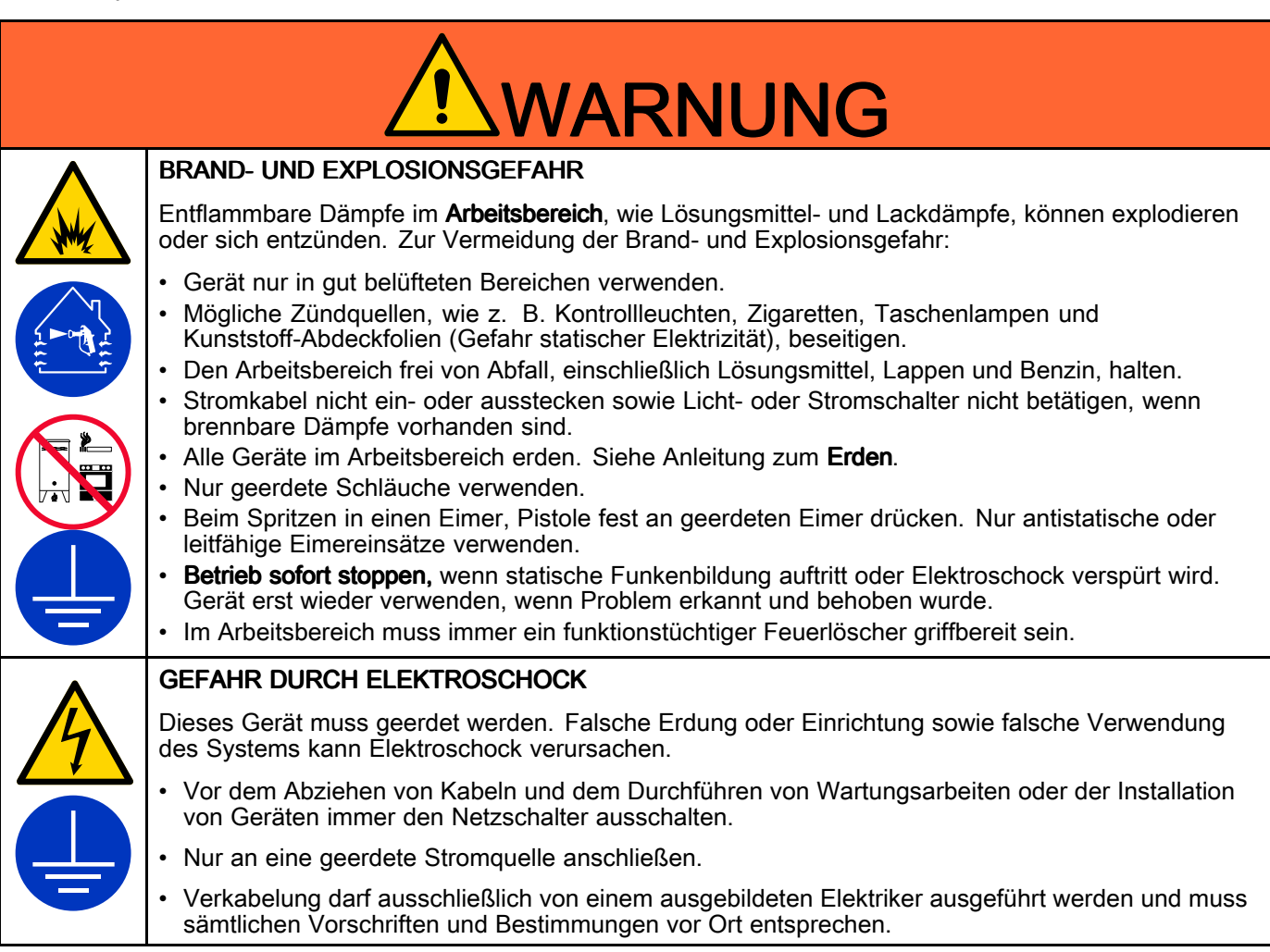

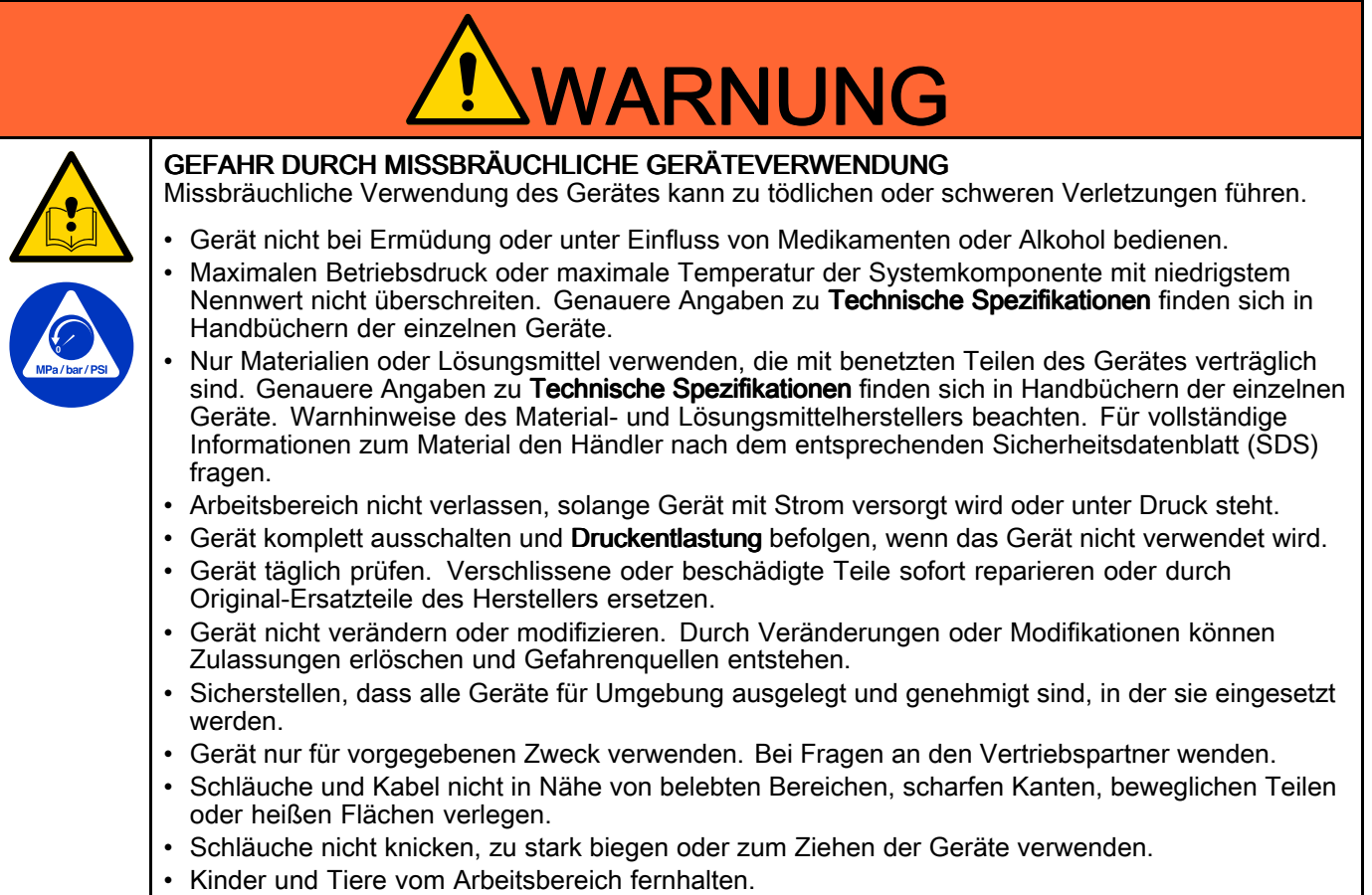

• Kinder und Tiere vom Arbeitsbereich fernhalten.<br>• Alle anwendbaren Sicherheitsvorschriften einhalten.<br>•

# Übersicht

Der LWL-Konverter (24N978) ermöglicht Modbus RTU-Kommunikation zwischen mehreren Anzeigereglermodulen (DCM) und Erweiterten Anzeigereglermodulen (ADCM) und speicherprogrammierbaren Steuerung (PLC). Wenn er ohne Modbus-Gateway verwendet wird,<br>ist der LWL Konverter über Schnittstellenkabel ist der LWL-Konverter über Schnittstellenkabel direkt an der Modbus SPS angeschlossen. Wenn Ihr System ein Advanced Web Interface (AWI) verwendet, den Modbus-Gateway 24N977 für die Ethernet-Kommunikation zwischen LWL-Konverter und AWI verwenden. Wenn der Anschluss an eine SPS notwendig ist, finden Sie weitere Informationen im Handbuch <sup>312785</sup> Graco Gateway-Baugruppen. Profibus, Ethernet IP, DeviceNet und viele andere SPS-Protokolloptionen sind verfügbar.

## **Installation**

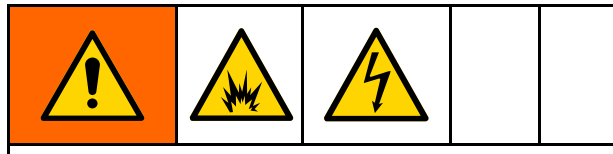

Um Elektroschock zu vermeiden, vor Installation Gerät ausschalten und Strom am Hauptschalter ausschalten. Verkabelung darf ausschließlich von einem ausgebildeten Elektriker ausgeführt werden und muss sämtlichen Vorschriften und Bestimmungen vor Ort entsprechen.

## **ANMERKUNG**

Um Schäden an Leiterplatte zu vermeiden, Erdungsband Teile Nr. <sup>112190</sup> tragen und entsprechend erden.

## <span id="page-4-0"></span>Satz 24N978, für Modbus RTU-Kommunikation RTU-Kommunikation

Der FO-Wandler ermöglicht über eine serielles Kabel die Modbus RTU-Kommunikation mit einer bauseitigen SPS. Abhängig von Systemanforderungen kann FO-Wandler in AWI-Modul (Graco Teile-Nr. 15V337), Stromversorgungsmodul (Graco Teile-Nr. 16M167) oder bauseitiger DIN-Schiene installiert werden.

### Satz 24N978 Teile

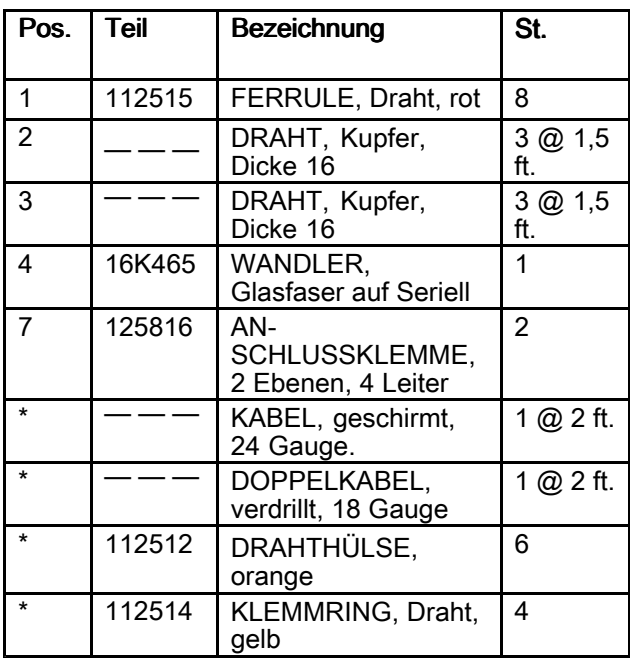

Teile mit Kennzeichnung — — — sind nicht einzeln erhältlich.

\*Verwendung nur bei intelligenter Farbmischanlage. Siehe Handbuch der intelligenten Farbmischanlage.

### Elektrische Anschlüsse

Mitgelieferte Drähte (Pos. <sup>2</sup> und 3) verwenden, um +/- Klemmen auf FO-Wandler an +/- Klemmen der Stromversorgung (F) anzuschließen. FO-Wandler besitzt eine Eingangsspannung von <sup>10</sup> bis <sup>48</sup> VDC mit Stromverbrauch von 0,5 W.

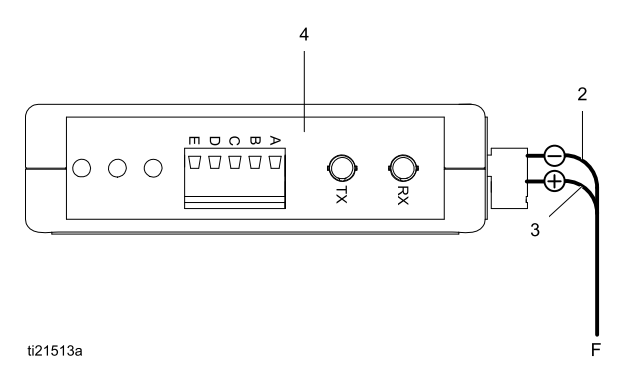

Figure <sup>1</sup>

Bei Einbau in einem Gehäuse mit einem Stromversorgungsmodul (16M167 oder 24R086) die Stromversorgung über die Klemmenblöcke an den LWL-Konverter (4) anschließen. Bei der Stromversorgung 16M167 muss auch eine eigensichere Barriere zur Stromversorgung angeschlossen werden. Positiv an positiv und negativ an negativ anschließen.

### Kommunikationskabelanschlüsse

1. Mit Glasfaserkabel Überkreuz-Verbindung vom FO-Wandler zum Anzeigereglermodul (DCM) oder Erweitertem Anzeigereglermodul (ADCM)<br>berstellen - Siehe Zubebör, nage 13 zu den herstellen. Siehe [Zubehör,](#page-12-0) page [13](#page-12-0) zu den<br>erhältlichen Graco-Glasfaserkabeln erhältlichen Graco-Glasfaserkabeln.

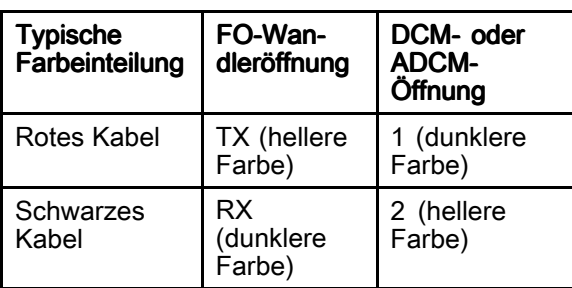

2. Zur Verbindung mehrerer DCM oder ADCM in Reihe, ist der Anschluss gemäß der folgenden Tabelle und Abbildung <sup>2</sup> vorzunehmen.

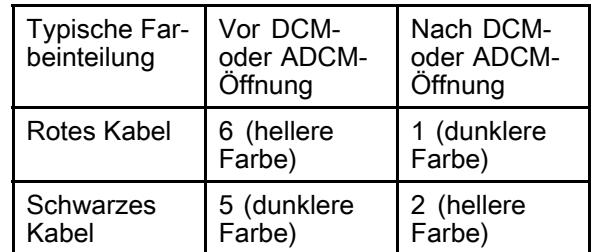

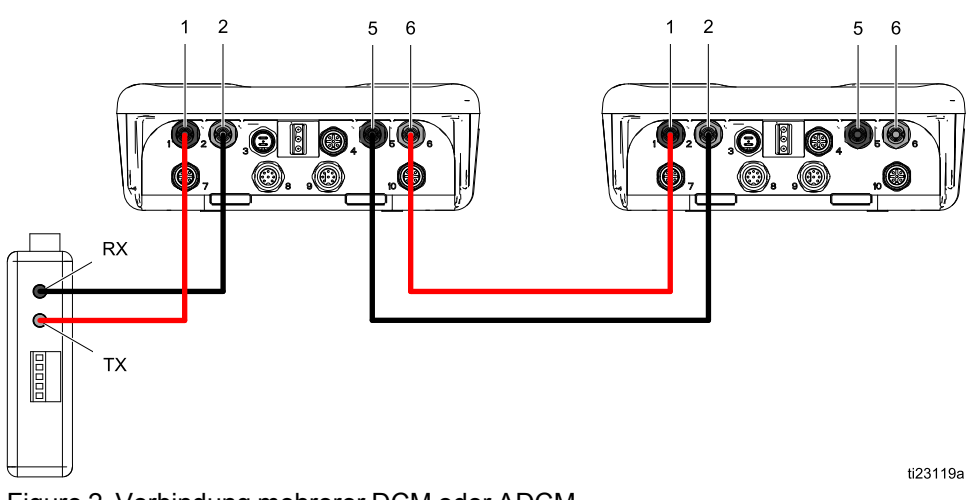

Figure <sup>2</sup> Verbindung mehrerer DCM oder ADCM.

3. Mit Schnittstellenkabel (bauseitig bereitgestellt) RS-232/RS-485-Verbindung zu PLC entsprechend nachfolgender Tabelle herstellen.

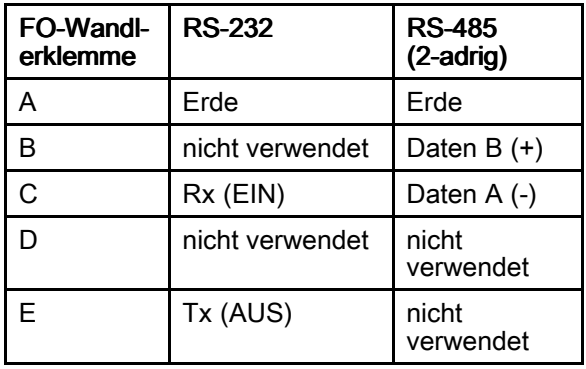

#### Setup des LWL-Konverters

1. DIP-Schalter unten am Konverters wie abgebildet einstellen. Diese Einstellungen sind richtig für RS-232 oder RS-485, 2-adrig, mit Baudrate 57,6 K.

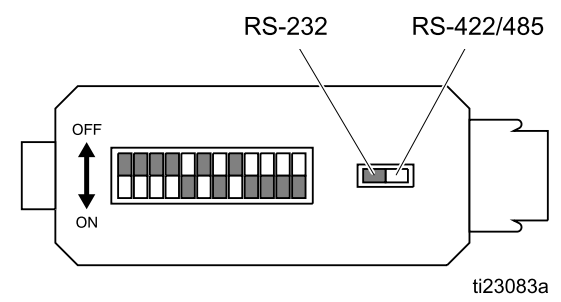

Figure <sup>3</sup>

2. Wahlschalter auf RS-232 oder RS-422/485 einstellen. Für alle Kabel über einem Meter oder zwei empfehlen wir unbedingt RS-485.

#### *Satz 24N978, für Modbus [RTU-Kommunikation](#page-4-0)*

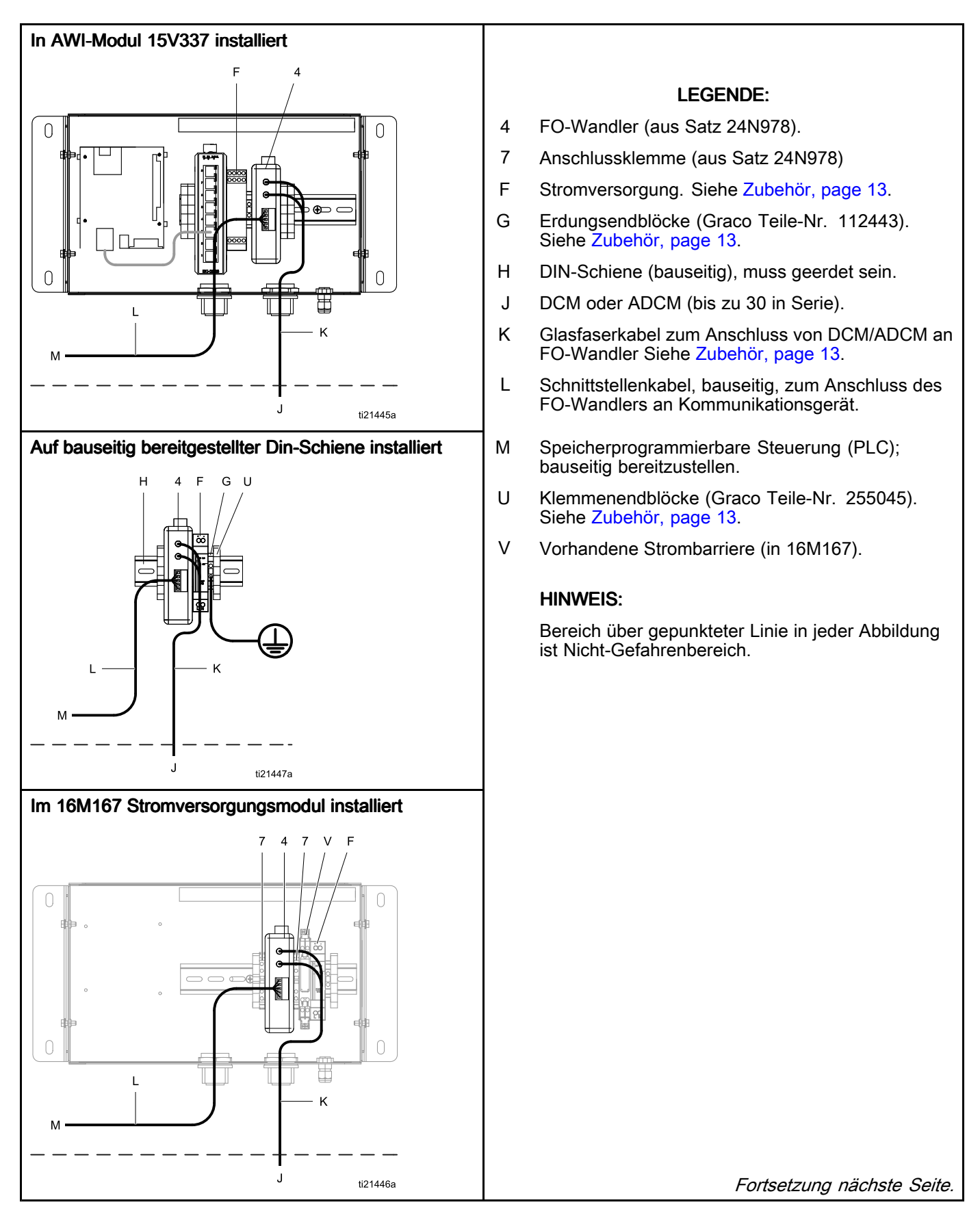

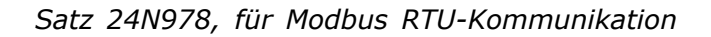

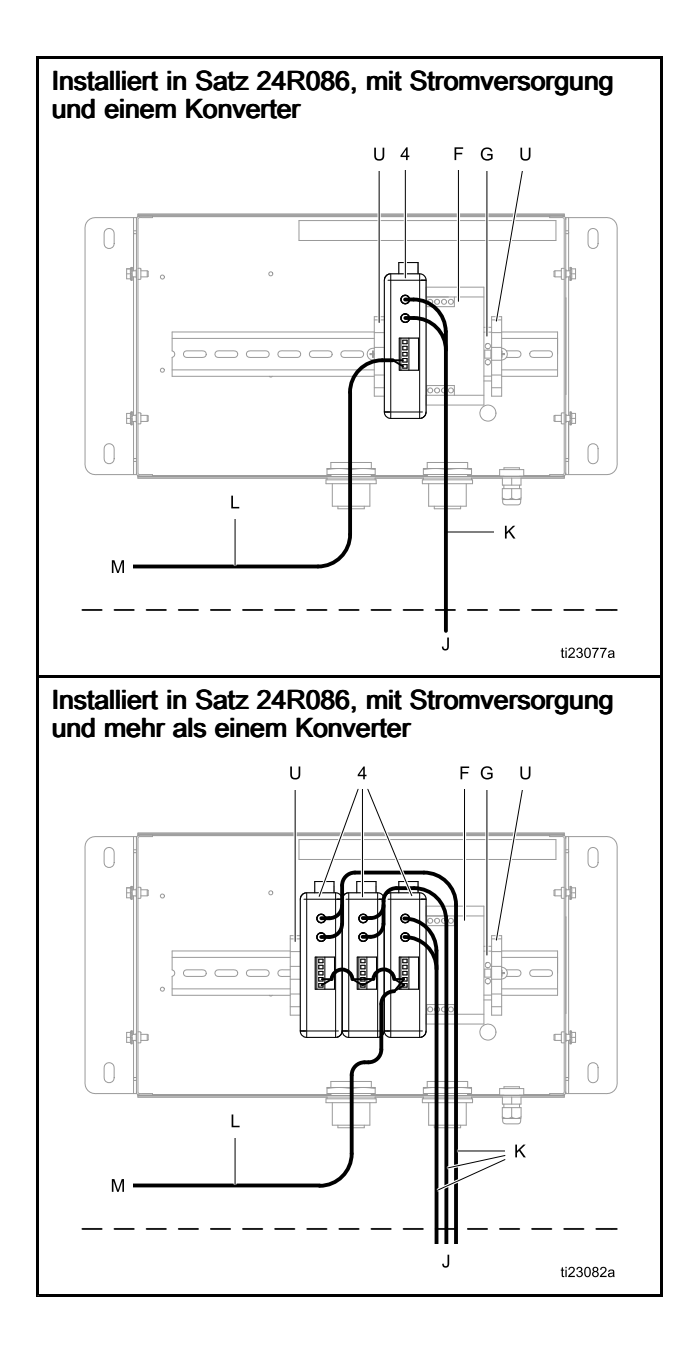

## <span id="page-9-0"></span>Satz 24N978 und Satz 24N977, für Modbus TCP/AWI-Kommunikation TCP/AWI-Kommunikation

Modbus-Gateway (Satz 24N977) wird mit FO-Wandler (Satz 24N978) verwendet, um Modbus TCP-Kommunikation mit einer bauseitig bereitgestellten speicherprogrammierbaren Steuerung (PLC) zu ermöglichen. Modbus-Gateway kann an Graco Teile-Nr. 15V337 AWI-Modul angeschlossen werden, um Kommunikation mit einem PC über ein Ethernet-Kabel zu ermöglichen.

## Satz 24N977 Teile

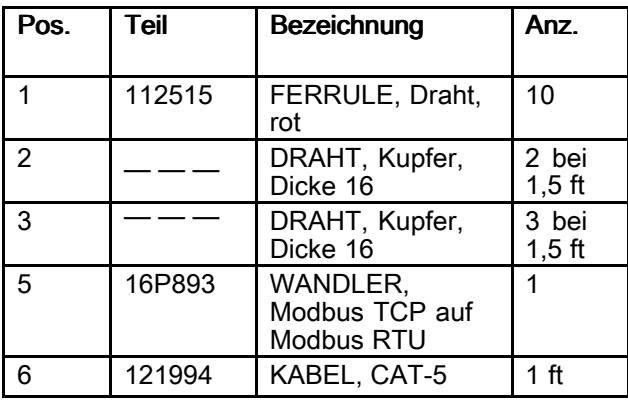

Teile mit Kennzeichnung — — — sind nicht einzeln erhältlich.

## Elektrische Anschlüsse

1. Mitgelieferter Drähte (Pos. 2) verwenden, um Leistungsklemmen 23 (-) und 24 (+) auf Modbus-Gateway an +/- Klemmen der Stromversorgung anzuschließen. Modbus-Gateway besitzt Eingangsspannung von <sup>9</sup> bis <sup>28</sup> VDC mit Stromverbrauch von 2,0 W.

2. Mitgelieferte Drähte (Pos. 3) verwenden, um FO-Wandler (4) am Modbus-Gateway (5) anhand nachfolgender Tabelle anzuschließen.

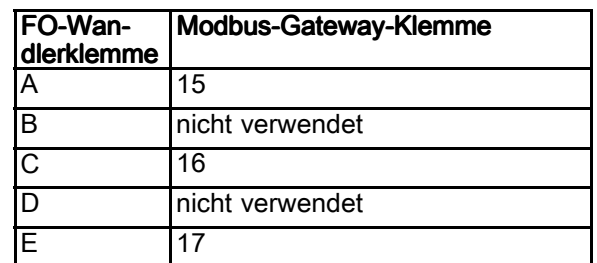

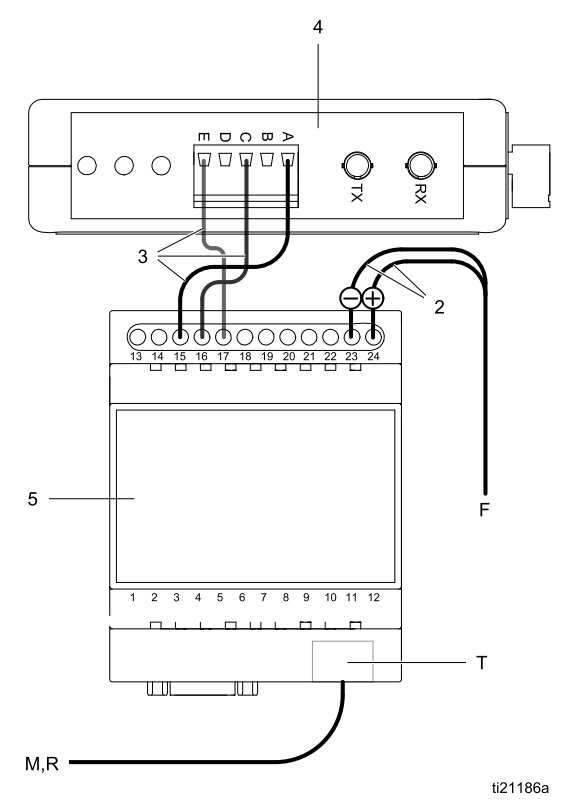

Figure <sup>4</sup>

Bei Einbau in einem Gehäuse mit einem Stromversorgungsmodul (16M167 oder 24R086) die Stromversorgung über die Klemmenblöcke an den LWL-Konverter (4) anschließen. Bei der Stromversorgung 16M167 muss auch eine eigensichere Barriere zur Stromversorgung angeschlossen werden. Positiv an positiv und negativ an negativ anschließen.

#### Kommunikationskabelanschlüsse

1. Mit Glasfaserkabel Überkreuz-Verbindung vom FO-Wandler zum Anzeigereglermodul (DCM) oder Erweitertem Anzeigereglermodul<br>(ADCM) berstellen. Siehe Zuhebör, nage 13 (ADCM) herstellen. Siehe [Zubehör,](#page-12-0) page [13](#page-12-0) zu<br>erhältlichen Graco-Glasfaserkaheln erhältlichen Graco-Glasfaserkabeln.

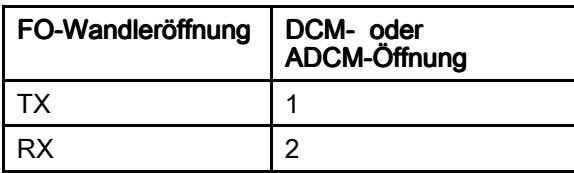

2. Modbus TCP-Kommunikation mit PLC: Bauseitig bereitgestelltes Ethernet-Kabel (CAT 5, RJ45) von Ethernet-Öffnung (T) auf Modbus-Gateway direkt an verfügbare Ethernet-Öffnung am PLC anschließen. Siehe [Zubehör,](#page-12-0) page [13](#page-12-0) zu erhältlichen Graco CAT 5-Kabeln. AWI-Kommunikation mit PC: Mit bereitgestelltem Ethernet-Kabel (6) Ethernet-Öffnung (T) auf Modbus-Gateway an verfügbarer Öffnung auf Ethernet-Schalter (R) im AWI-Modul anschließen. Mit zweitem, bauseitig bereitgestelltem Ethernet-Kabel (N) Ethernet-Schalter (R) am PC anschließen.

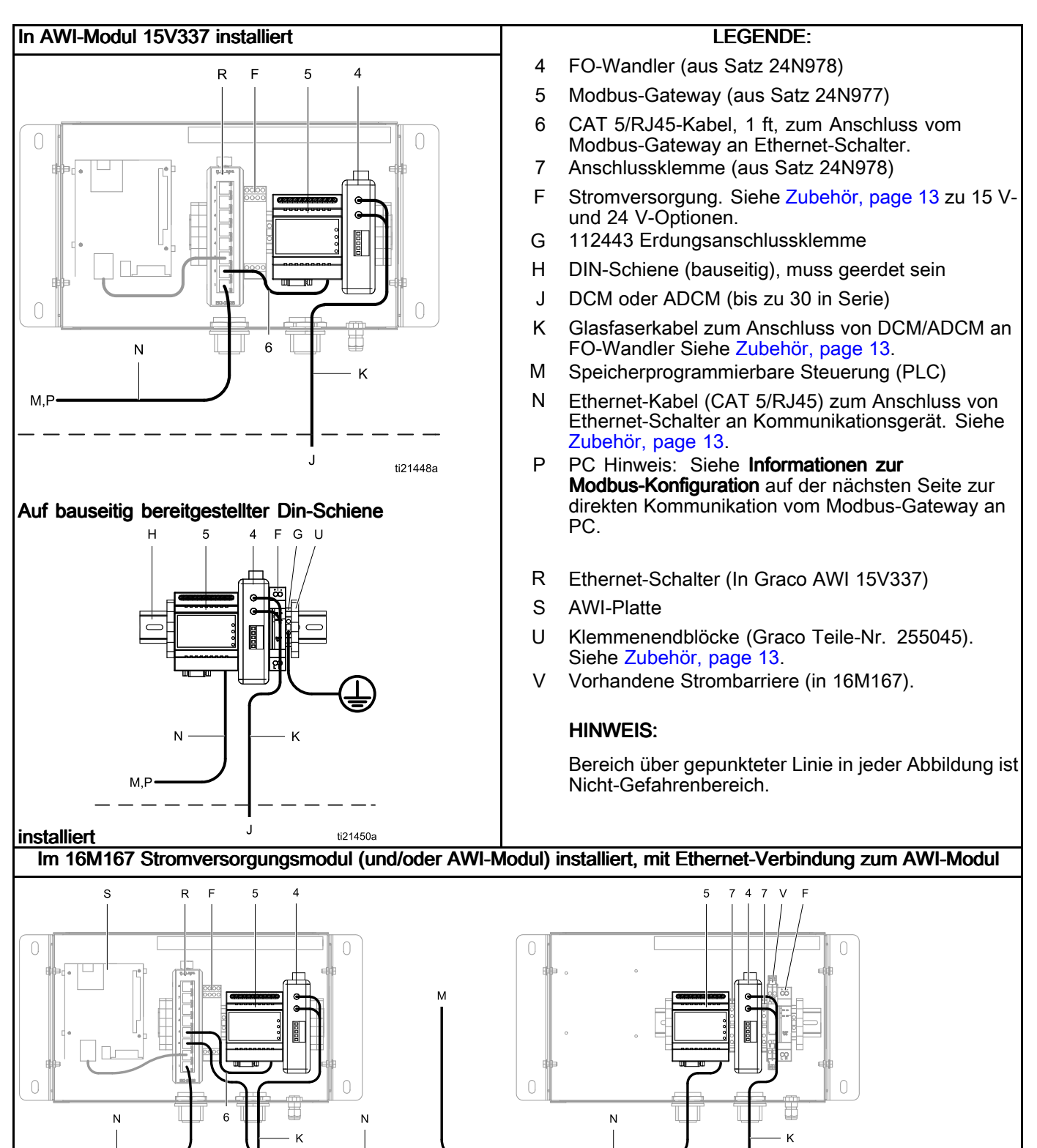

J

ti21451a

### <span id="page-12-0"></span>Informationen zur Modbus-Konfiguration

Für Netzwerk-Administratoren: Modbus-Gateway ist werksseitig für Ethernet-Kommunikation mit Graco AWI lokalem Netzwerk konfiguriert. Gerät kann für eigene Netzwerkanforderungen neu konfiguriert werden. Siehe Tabelle auf dieser Seite, um Gerätekonfiguration auf werksseitigen Standard wiederherzustellen. Mit dem unter www.anybus.com gefundenen OEM Netbiter Konfigurationshilfsprogramm Gerätekonfiguration ändern. Siehe auch Installationsblatt für Anybus Modbus Gateway (enthalten) zu weiteren Informationen.

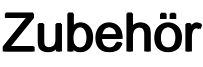

## Kabel

- 121998, CAT 5, RJ45-Kabel, 7,6 <sup>m</sup> (25 ft)
- 121999, CAT 5, RJ45-Kabel, <sup>15</sup> <sup>m</sup> (50 ft)
- 15V842, CAT 5, RJ45-Kabel, <sup>30</sup> <sup>m</sup> (100 ft)
- 15V843, CAT 5, RJ45-Kabel, <sup>61</sup> <sup>m</sup> (200 ft)
- 16M172, Glasfaserkabel, <sup>15</sup> <sup>m</sup> (50 ft)
- 16M173, Glasfaserkabel, <sup>30</sup> <sup>m</sup> (100 ft)

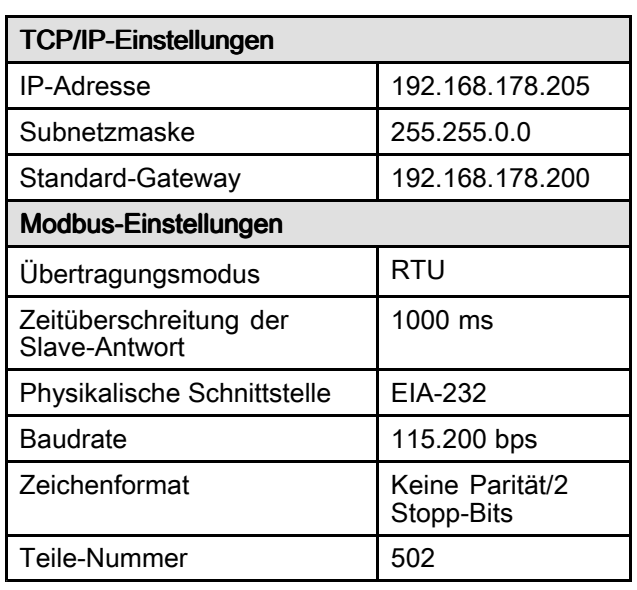

## **Komponenten**

- 16N575, Stromversorgungsgerät, <sup>15</sup> VDC, im Stromversorgungsmodul 16M167 verwendet
- 120369, Stromversorgungsgerät, <sup>24</sup> VDC, in Erweitertem Webschnittstellenmodul 15V337 verwendet
- 112443, Erdungsanschlussklemme
- 255045, Klemmenendblöcke

# Graco-Standardgarantie

Graco garantiert, dass alle in diesem Dokument erwähnten Geräte, die von Graco hergestellt worden<br>sind und den Namen Graco tragen, zum Zeitpunkt des Verkaufs an den Erstkäufer frei von Materialsind und den Namen Graco tragen, zum Zeitpunkt des Verkaufs an den Erstkäufer frei von Material-<br>und Verarbeitungsschäden sind. Mit Ausnahme einer speziellen, erweiterten oder eingeschränkten und Verarbeitungsschäden sind. Mit Ausnahme einer speziellen, erweiterten oder eingeschränkten<br>Garantie, die von Graco bekannt gegeben wurde, garantiert Graco für eine Dauer von zwölf Monatr Garantie, die von Graco bekannt gegeben wurde, garantiert Graco für eine Dauer von zwölf Monaten ab Kaufdatum die Reparatur oder den Austausch jedes Teiles, das von Graco als defekt anerkannt wird. Diese Garantie gilt nur dann, wenn das Gerät in Übereinstimmung mit den schriftlichen Graco-Empfehlungen installiert, betrieben und gewartet wurde.<br>Diese Garantie erstreckt sich nicht auf allgemeinen Verschleiß, Fehlfunktionen, Beschädigungen oder

Diese Garantie erstreckt sich nicht auf allgemeinen Verschleiß, Fehlfunktionen, Beschädigungen oder<br>Verschleiß aufgrund fehlerhafter Installation, falscher Anwendung, Abrieb, Korrosion, inadäguater Verschleiß aufgrund fehlerhafter Installation, falscher Anwendung, Abrieb, Korrosion, inadäquater<br>oder falscher Wartung, Vernachlässigung, Unfall, Durchführung unerlauhter Veränderungen oder oder falscher Wartung, Vernachlässigung, Unfall, Durchführung unerlaubter Veränderungen oder<br>Einbau von Teilen, die keine Original-Graco-Teile sind, und Graco kann für derartige Fehlfunktion Einbau von Teilen, die keine Original-Graco-Teile sind, und Graco kann für derartige Fehlfunktionen,<br>Beschädigungen oder Verschleiß nicht haftbar gemacht werden. Ebenso wenig kann Graco für Beschädigungen oder Verschleiß nicht haftbar gemacht werden. Ebenso wenig kann Graco für<br>Feblfunktionen, Beschädigungen oder Verschleiß aufgrund einer Unverträglichkeit von Graco-G Fehlfunktionen, Beschädigungen oder Verschleiß aufgrund einer Unverträglichkeit von Graco-Geräten<br>mit Strukturen, Zubehörteilen, Geräten oder Materialien anderer Hersteller oder durch falsche mit Strukturen, Zubehörteilen, Geräten oder Materialien anderer Hersteller oder durch falsche<br>Bauweise, Herstellung, Installation, Betrieb oder Wartung von Strukturen, Zubehörteilen, Gerä Bauweise, Herstellung, Installation, Betrieb oder Wartung von Strukturen, Zubehörteilen, Geräten oder<br>Materialien anderer Hersteller haftbar gemacht werden Materialien anderer Hersteller haftbar gemacht werden.

Diese Garantie gilt unter der Bedingung, dass das Gerät, für welches die Garantieleistungen<br>beansprucht werden, kostenfrei an einen autorisierten Graco-Vertragshändler geschickt wird beansprucht werden, kostenfrei an einen autorisierten Graco-Vertragshändler geschickt wird, um den<br>behaunteten Schaden bestätigen zu lassen. Wird der behauntete Schaden bestätigt, so wird jeder behaupteten Schaden bestätigen zu lassen. Wird der behauptete Schaden bestätigt, so wird jeder<br>schadbafte Teil von Graco kostenlos repariert oder ausgetauscht. Das Gerät wird kostenfrei an de schadhafte Teil von Graco kostenlos repariert oder ausgetauscht. Das Gerät wird kostenfrei an den<br>Originalkäufer zurückgeschickt. Sellte sich bei der Übererüfung des Gerätes kein Material, oder Originalkäufer zurückgeschickt. Sollte sich bei der Überprüfung des Gerätes kein Material- oder Herstellungsfehler nachweisen lassen, so werden die Reparaturen zu einem angemessenen Preis durchgeführt, der die Kosten für Ersatzteile, Arbeit und Transport umfasst.

#### DIESE GARANTIE HAT AUSSCHLIESSENDE GÜLTIGKEIT UND GILT ANSTELLE VON JEGLICHEN ANDEREN GARANTIEN, SEIEN SIE AUSDRÜCKLICH ODER IMPLIZIT, UND ZWAR EINSCHLIESSLICH, JEDOCH NICHT AUSSCHLIESSLICH, DER GARANTIE, DASS DIE WAREN VON DURCHSCHNITTLICHER QUALITÄT UND FÜR DEN NORMALEN GEBRAUCH SOWIE FÜR EINEN BESTIMMTEN ZWECK GEEIGNET SIND.

Gracos einzige Verpflichtung sowie das einzige Rechtsmittel des Käufers bei Nichteinhaltung der<br>Garantienflichten ergeben sich aus dem oben Dargelegten. Der Käufer erkennt an, dass kein Garantiepflichten ergeben sich aus dem oben Dargelegten. Der Käufer erkennt an, dass kein<br>anderes Rechtsmittel (einschließlich, jedoch nicht ausschließlich Schadenersatzforderungen f anderes Rechtsmittel (einschließlich, jedoch nicht ausschließlich Schadenersatzforderungen für<br>Gewinnverluste, nicht zustande gekommene Verkaufsahschlüsse, Personen- oder Sachschäder Gewinnverluste, nicht zustande gekommene Verkaufsabschlüsse, Personen- oder Sachschäden oder<br>andere Folgeschäden) zulässig ist. Jede Nichteinhaltung der Garantienflichten ist innerhalb von zwei andere Folgeschäden) zulässig ist. Jede Nichteinhaltung der Garantiepflichten ist innerhalb von zwei<br>(2) Jahren ab Kaufdatum vorzuhringen (2) Jahren ab Kaufdatum vorzubringen.

GRACO ERSTRECKT SEINE GARANTIE NICHT AUF ZUBEHÖRTEILE, GERÄTE, MATERIALIEN ODER KOMPONENTEN, DIE VON GRACO VERKAUFT, ABER NICHT VON GRACO HERGESTELLT WERDEN, UND GEWÄHRT DARAUF KEINE WIE IMMÉR IMPLIZIERTE GARANTIE BEZÜGLICH **DER MARKTFÄHIGKEIT UND EIGNUNG FÜR EINEN BESTIMMTEN ZWECK.** Diese von Graco<br>verkauften, aber nicht von Graco bergestellten Teile (wie zum Beispiel Elektromotoren, Schalter verkauften, aber nicht von Graco hergestellten Teile (wie zum Beispiel Elektromotoren, Schalter, Schläuche usw.) unterliegen den Garantieleistungen der jeweiligen Hersteller. Graco unterstützt die<br>Käufer bei der Geltendmachung eventueller Garantieansprüche nach Maßgabe Käufer bei der Geltendmachung eventueller Garantieansprüche nach Maßgabe.

Auf keinen Fall kann Graco für indirekte, beiläufig entstandene, spezielle oder Folgeschäden haftbar<br>gemacht werden, die sich aus der Lieferung von Geräten durch Graco unter diesen Bestimmungen gemacht werden, die sich aus der Lieferung von Geräten durch Graco unter diesen Bestimmungen<br>ergeben, oder der Lieferung. Leistung oder Verwendung irgendwelcher Produkte oder anderer Güt ergeben, oder der Lieferung, Leistung oder Verwendung irgendwelcher Produkte oder anderer Güter,<br>die unter diesen Bestimmungen verkauft werden, sei es aufgrund eines Vertragsbruches, eines die unter diesen Bestimmungen verkauft werden, sei es aufgrund eines Vertragsbruches, eines Garantiebruches, einer Fahrlässigkeit von Graco oder sonstigem.

## Informationen Informationen über Graco

Neueste Informationen über Graco-Produkte finden sich unter www.graco.com.<br>Informationen über Patente siehe www.graco.com/natents Informationen über Patente siehe www.graco.com/patents.

Für Bestellungen: Bitte kontaktieren Sie Ihren Graco-Vertragshändler oder rufen Sie Graco an, um sich über einen Händler in Ihrer Nähe zu informieren.

Telefon: +1-612-623-6921 oder gebührenfrei: 1-800-328-0211 Fax: 612-378-3505

Alle Angaben und Abbildungen in diesem Dokument stellen die zum Zeitpunkt der Veröffentlichung erhältlichen neuesten Produktinformationen dar.

> Graco behält sich das Recht vor, jederzeit unangekündigt Änderungen vorzunehmen. Übersetzung der Originalbetriebsanleitung. This manual contains German. MM <sup>332356</sup>

> > Graco-Unternehmenszentrale: Minneapolis Internationale Büros: Belgien, China, Japan, Korea

GRACO INC. AND SUBSIDIARIES • P.O. BOX 1441 • MINNEAPOLIS MN 55440-1441 • USA Copyright 2012, Graco Inc. Alle Produktionsstandorte von Graco sind gemäß ISO 9001 zertifiziert.

> www.graco.com Ausgabe E, Juli <sup>2018</sup>